# **1** 关节空间梯形速度规划

### **1.1** 理论推导

考虑一机器人轨迹  $(t_1, \theta_1), (t_2, \theta_2), \ldots, (t_n, \theta_n),$  其中  $(t_1, \theta_1)$  与  $(t_n, \theta_n)$  为 起止点, 其余点为中间点。

如图 1, 对起点处, 加速度

$$
\ddot{\theta_1} = sgn(\theta_2 - \theta_1)a_{max},
$$

变速时间

$$
t_{b1}=t_2-t_1-\sqrt{(t_2-t_1)^2-2\frac{\theta_2-\theta_1}{a_1}},
$$

第一段一次轨迹速度

$$
v_1=\tfrac{\theta_2-\theta_1}{t_2-t_1-\frac{t_{b1}}{2}}
$$

对终点处,

$$
\ddot{\theta_n} = sgn(\theta_{n-1} - \theta_n)a_{max},
$$
  
\n
$$
t_{b1} = t_n - t_{n-1} - \sqrt{(t_n - t_{n-1})^2 + 2\frac{\theta_n - \theta_{n-1}}{a_n}},
$$
  
\n
$$
v_1 = \frac{\theta_n - \theta_{n-1}}{t_n - t_{n-1} - \frac{t_{bn}}{2}}
$$

对中间点处,

$$
\ddot{\theta_i} = \frac{\theta_{i+1} - \theta_i}{t_{i+1} - t_i}
$$

$$
\ddot{\theta_i} = sgn(v_i - v_{i-1})a_{max},
$$

$$
t_{bi} = \frac{v_i - v_{i-1}}{\theta_i}
$$

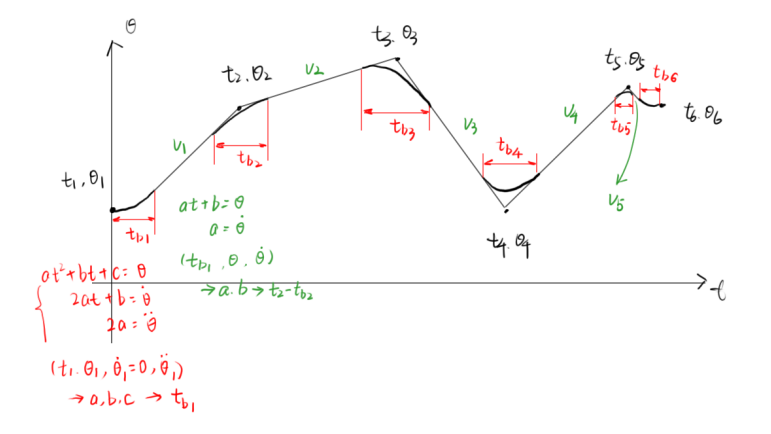

图 1: 轨迹示意图与物理量定义

当确定所有关键点的  $t_{bi}, \ddot{\theta_i}$  与一次轨迹速度  $v_i$  后, 运动过程可分为 n 段二 次轨迹与 n-1 段一次轨迹。

设二次轨迹为  $\theta(t) = a_{2i}t^2 + b_{2i}t + c_{2i}$ , 一次轨迹为  $\theta(t) = a_{1i}t + b_{1i}$ 。考虑到: ①起点处关节运动状态  $\theta_1, \dot{\theta_1}, \ddot{\theta_1}$  均已知, 令初始  $t_p = 0$ 。

*⃝*2 求解出第 i 条二次轨迹后, 令 *t<sup>p</sup>* = *t<sup>i</sup>* + *tbi* 2 (i=1 时则为 *tb*1) 时的关节运动 状态, 可求解第 i 条一次轨迹。

*⃝*3 求解出第 i 条一次轨迹后, 令 *t<sup>p</sup>* = *ti*+1 *− tb*(*i*+1)  $\frac{i+1}{2}$ (i=n-1 时则为 *t*<sub>6</sub> − *t*<sub>*b*6</sub>) 时 的关节运动状态, 可求解第 i+1 条二次轨迹。

其中, 下标 p 表示用于计算轨迹参数的时间点, 及其对应的关节状态。 由以上条件, 可通过迭代的方式, 对所有轨迹系数进行求解。对二次轨迹:

$$
a_{2i} = \ddot{\theta_p}/2,
$$
  
\n
$$
b_{2i} = v_p - 2a_{2i}t_p,
$$
  
\n
$$
c_{2i} = \theta_p - b_{2i}t_p - a_{2i}t_p^2
$$

使用此轨迹更新 *tp*, 对一次轨迹:

$$
a_{1i} = v_p,
$$
  

$$
b_{1i} = \theta_p - a_{1i}t_p
$$

更新 *t<sup>p</sup>* 后, 继续计算下一个二次轨迹。

计算轨迹后, 给定时刻 *t*, 比较出该点所在的轨迹后, 代入对应表达式即可得 到此时的角度, 角速度, 角加速度。

#### **1.2** 代码实现

以下代码定义了一个 JointLFPB 类, 调用构造函数时输入所有关键点时刻 与角度, 以及此关节的最大加速度, 自动求解各段轨迹的参数。函数 PointCalc 根据输入时刻 t, 返回该时刻对应的关节角度, 角速度, 角加速度。

```
1 classdef JointLFPB
2
3 properties
4 len % 轨迹点数
5 t_begin % 开始时间
6 t_end % 结束时间
7 t % 关 键 点 时刻 , Points
8 tb % 二 次 段 运 动 时间 , Points
9 % 二 次 段 轨 迹 参数 , q=a2t^2+b2t+c2 , 分 别 为Points维 矩 阵
10 \quad \text{a} \quad \text{a}11 b2
12 c2
13 % 一 次 段 轨 迹 参数 , q=a1t+b , 分 别 为(Points−1)∗N矩 阵
14 a1
15 b1
16 end
17
```

```
18 methods
19
20 function obj = Joint LFPB(t, q, max_acc)21 len = size (q, 2); % 点数
22 obj. len = len;
23 \mid tb = zeros(1, len);
v = \mathbf{zeros}(1, \text{ len } - 1);25 a = zeros(1, len);
26
27 % 起 点
28 a(1) = sign(q(2) - q(1)) * max_acc;
29 tb(1) = t(2) - t(1) - sqrt((t(2) - t(1))^2 - 2 * (q(2) - q(1)) / a(1));
30 v(1) = (q(2) - q(1)) / (t(2) - t(1) - tb(1)/2);31
32 % 终 点
33 a(len) = sign(q(len-1) - q(len)) * max_acc;34 tb( len ) = t ( len ) - t ( len-1) - sqrt (( t ( len ) - t ( len-1))^2 + 2 * (q( len)
                - q(len-1)) / a(len) ;
35 v(len-1) = (q(len -1) – q(len-1))/ (t(len) – t(len-1) – tb(len)/2);
36
37 % 中 间 点
38 for i=2:len−2
39 v(i) = (q(i+1) - q(i)) / (t(i+1) - t(i));40 end
41 for i=2:len−1
42 a(i) = sign(v(i) - v(i-1)) * max_{acc};43 tb(i) = (v(i) - v(i-1)) / a(i);44 end
45
46 % 没 置 起 止 时 间
47 \qquad \qquad \text{obj.}\text{t\_begin} = \text{t}(1);48 \qquad \qquad \text{obj.t\_end = t (len)}49 obj.tb = tb;
50 obj.t = t;
51
52 % 计 算 轨 迹
53 \text{ } t \text{i} = t(1);54 \quad \text{q}i = \text{q}(1);
55 vi = 0;
56 \quad \text{ai} = a(1);
57 for i=1:len−1
58 % 二 次 轨 迹
59 \qquad \qquad obj.a2(i) = ai / 2;
60 \big| obj.b2(i) = vi - 2 * ti * obj.a2(i);
61 \bigg| obj . c2(i) = qi – ti * obj . b2(i) – ti^2 * obj . a2(i);
62 % t i 更 新 为 t ( i )+tb ( i )/2
63 i f i==1
64 \quad \text{ti} = \text{tb}(1);65 else
66 t i = t (i) + t b (i) / 2;67 end
68 qi = obj.a2(i) * ti.^2 + obj.b2(i) * ti + obj.c2(i);69 vi = 2 * obj.a2(i) * ti + obj.b2(i);70 % 一 次 轨 迹
71 obj. a1(i) = vi;
72 <br> obj.b1(i) = qi - obj.a1(i) * ti;
```

```
73 % t i 更 新 为 t ( i+1)−tb ( i+1)/2
74 ti = t(i+1) – tb(i+1) / 2;
75 qi = obj.a1(i) * ti + obj.b1(i);
76 \vert vi = obj.a1(i);
77 \quad | \quad \text{ai} = \text{a}(\text{i}+1);78 end
79 % 最 后 一 段 轨迹 , 此 时 ti−t (len)−tb (len)
80 \quad \text{ti} = t(\text{len}) - \text{tb}(\text{len});81 qi = obj. a1(len-1) * ti + obj. b1(len-1);
82 \quad \text{vi} = \text{obj} \cdot \text{al}(\text{len}-1);\begin{array}{c|c}\n\text{83} & \text{a}i = \text{a}(\text{len}): \n\end{array}84
85 \t\t\t obj.a2(len) = ai / 2;86 \Big| obj.b2(len) = vi - 2 * ti * obj.a2(len);
87 \Big| obj. c2(len) = qi - ti * obj. b2(len) - ti^2 * obj. a2(len);
88 end
89
90 function [q, v, a] = PointCalc(obj, t)91 | %若时间点超出边界,则按起止点进行计算
92 if t < obj.t_{begin}93 t = obj.t\_begin;94 elseif t > obj.t end
95 t = obj.t\_end;96 end
97 % 计 算 t 所 在 的 区 间
98 traj_index = 1; % 所在二次/一次轨迹的下标
99 traj times = 2; % 二次/一次轨迹
100 for i = 1: obj. len–1
101 i f t >= obj . t ( i ) + obj . tb( i ) ∗ (0.75 − 0.25 ∗ sign( i − 1.5) ) % i
                   =1时 tb ( i )系 数 为1, 否 则 为0.5
102 \text{} \text{traj\_times} = 1;103 i f t >= obj . t ( i+1) − obj . tb( i+1) ∗ (0.75 + 0.25 ∗ sign( i − obj
                       . len + 1.5) ) % i=len−1时 tb ( i )系 数 为1, 否 则 为0.5
104 \quad \text{traj\_index} = i + 1;\text{traj\_times} = 2;106 end
107 else
108 break
109 end
110 end
111 % 计 算
112 if traj_times==2
113 q = obj.a2(train_index) * t^2 + obj.b2(train_index) * t + obj.c2(traj index) ;
114 v = 2 * obj.a2(train_index) * t + obj.b2(train_index);115 a = obj.a2(train_index);
116 elseif traj_times==1
117 q = obj.a1(train_index) * t + obj.b1(train_index);118 v = obj.a1(train \text{ index});119 a = 0;
120 end
121 end
122
123 function [q, v, a] = TrajGenerate(obj, t)124 q = [];
\mathbf{v} = [~] \, ;126 a = [];
```

```
4
```

```
127 for i = 1:length(t)128 [qi, vi, ai] = obj.PointCalc(t(i));129 q = [q; qi];130 v = [v; vi];a = [a; a i];132 end
133 q = q';\mathbf{v} = \mathbf{v}^{\prime};a = a';136 end
137
138 end
139 end
```
以下代码生成 6 轴机器人关节空间规划轨迹:

```
2
3 lfpb (1) = JointLFPB([0 ,1.5 ,4] , [4.577 , 9.577 , 14.577]∗pi/180, 0.2) ;
4 lfpb (2) = JointLFPB([0 ,1.5 ,4] , [15.401 , 20.401 , 25.401]∗pi/180, 0.2) ;
5 lfpb (3) = JointLFPB([0 ,1.5 ,4] , [119.444 , 124.444 , 129.444]∗pi/180, 0.2) ;
6 lfpb (4) = JointLFPB([0 ,1.5 ,4] , [6.290 , 1.290 , −3.710]∗pi/180, 0.2) ;
7 lfpb (5) = JointLFPB([0 ,1.5 ,4] , [53.514 , 48.514 , 43.514]∗pi/180, 0.2) ;
8 lfpb (6) = JointLFPB([0 ,1.5 ,4] , [2.617 , 12.617 , 22.617]∗pi/180, 0.2) ;
9 \mid t = 0:0.001:4;10
11 for i = 1:612 \left[ q(:,i), qd(:,i), qdd(:,i) \right] = lfpb(i).TrajGenerator(t);13 end
14 \t t = t';15 q = q ∗ 180 / pi; % 转 换 角 度 制
```
#### **1.3** 运行结果

1 **clear** ;

各关节目标角度与实际角度如图 2。

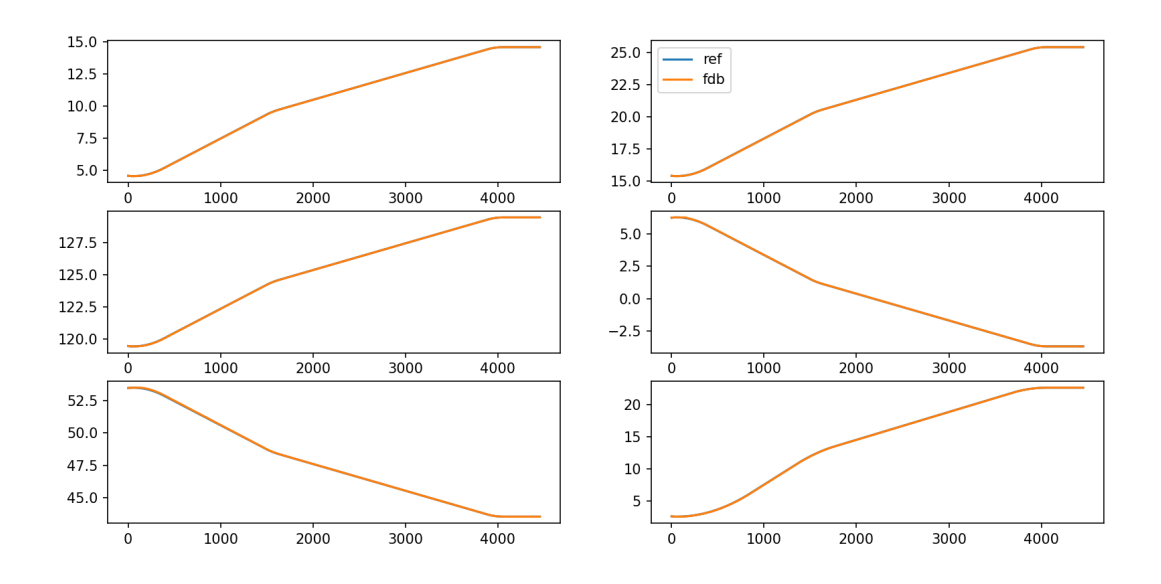

图 2: 各关节目标与实际角度

## **2** 笛卡尔空间直线轨迹梯形速度规划

#### **2.1** 理论推导

本节中记笛卡尔空间平移向量为 *q*1*×*3, 关节角度为 *p*1*×*6.

由于笛卡尔空间内三平移自由度解耦, 因此给定目标点, 可分别对 x,y,z 方 向进行速度规划, 可采用上述提出中的算法。

对于机械臂姿态, 本实验中保持与初始状态相同, 因此需给定机械臂初始状 态, 通过计算得到 *g*<sup>1</sup> =  $\begin{bmatrix} R_1 & q_1 \\ 0 & 1 \end{bmatrix}$ , 而后续关键点直接给出  $p_i$ 。

通过计算得到  $q(t)$  后, t 时刻机械臂末端位姿即  $g(t) = \begin{bmatrix} R_1 & q(t) \\ 0 & 1 \end{bmatrix}$  $\circ$ 

接下来分别对每一时刻进行逆运动学。由于给定末端位姿, 机械臂关节角度 q 最多存在 8 组解, 因此需要对解进行选择。通过子问题方法得到所有解后, 首 先将所有角度转换到 [*−π, π*] 内, 并检验对应关节角是否处于机器人限位范围内。

记初始时间为 *t*1, 步长 ∆*t*, *t* 时刻选取" 上一时刻关节角"

$$
p_l = \begin{cases} p_1, t = t_1 \\ p(t - \Delta t), t \neq t_1 \end{cases}
$$

对每一组解计算 *Cost* = ∑<sup>6</sup> *<sup>i</sup>*=1 *wi*(*p*(*i*) *− pl*(*i*)) 2 , 其中 *w<sup>i</sup>* 为各关节的权重系 数。

最后选取 *Cost* 最小的解作为最优解。若关节空间轨迹连续且步长足够小, 理论上最优解有 *Cost ≈* 0。

得到关节空间轨迹后, 还需计算各关节角速度与角加速度, 验证其在机械臂 允许的范围内。

#### **2.2** 代码实现

笛卡尔空间规划代码:

```
1 % INPUTS: p0 机 器 人 初 始 关 节 角 度
2 % q 关 键 点 对 应 [x ,y, z ] 坐标 , Points∗3矩阵 , (不 包 括 起 点 , 包 括 终 点)
3 % t 关 键 点 时间 , 1∗Points矩 阵
4 % max_acc 笛卡尔空间每个方向最大加速度
5 % step 时间步长
6 function p = Cartesian Transition (p0, q, t, max acc, step)
7 % 机 器 人 参 数
8 gst0 = [
9 -1 0 0 0; ...
10 \quad 0 \quad -1 \quad 0 \quad 0; \quad \ldots11 0 0 1 1475; ...
12 0 0 0 1
13 ];
14
15 wq = [0 \ 0 \ 0 \ 0 \ 0 \ 0 \ 0; \ldots]16 0 0 0 0 0 0 0; ...
17 0 491 941 941 1391 1391];
18 w = [0 \ 0 \ 0 \ 0 \ 0 \ 0 \ 0; \ldots]19 0 1 1 0 1 0; ...
20 1 0 0 1 0 1;
2122 for i=1:623 v(:, i) = \text{cross}(wq(1:3, i), w(1:3, i));24 end
25
26 for i = 1:627 Xi(:, i) = [v(:, i); w(:, i)];28 end
29
30 % 正运动学求初始姿态
31 \quad g1 = Fkine(Xi, p0, gst0);
32 % 初 始 点 加 入 关 键 点
33 q = [g1(1:3, 4)'; q];34 \t t = [0 \t t];35
36 % 平 移 三 轴 解 耦 , 因 此 可 类 似 关 节 空 间LFPB插 值 进 行 规 划
37 | lfpb (1) = JointLFPB(t, q(:,1)', max_acc); % x
38 | Ifpb (2) = \text{Joint LFPB}(t, q(:, 2)'), \text{max\_acc}); % y
39 lfpb (3) = JointLFPB(t, q(:, 3)'), max_acc); % z
40
41 % 生 成 轨 迹
\begin{array}{c|c} \n 42 & t = 0: step: t (length(t)); \n \end{array}43 for i = 1:3[cart\_q(:,i), cart\_v(:,i),cart\_a(:,i)] = lfpb(i).TrajGenerator(t);45 end
46
```

```
47 % 逆解 , N∗6矩 阵
48 p = [];
49 % 根 据 上 一 个 时 间点 , 选 取 当 前 所 有 解 中 与 之 最 相 近 且 满 足 范 围 的 一 组 解
50 for i = 1: size (cart_q ,1)
51 % 机器人上一步关节角
52 if i = 153 last_p = p0;
54 sol_{-} = Ikine6s(g1); % 8 H \mathbb{R}55 else
56 last_p = p( i −1,:) ;
57 sol = Ikine6s ([g1(1:3, 1:3), cart_q(i,1:3)'; 0 0 0 1]);
58 end
59 sol = [];
60
61 for sol_index = 1:\text{size}(\text{sol}_{-1},1)62 \quad \text{for joint\_index} = 1:663 % 多 圈 校 正
64 while sol_(sol_index , joint_index) > pi
65 \Big| sol_(sol_index , joint_index) = sol_(sol_index , joint_index) - 2<sup>*</sup>
                        pi;
66 end
67 while sol_(sol_index , joint_index) < −pi
68 sol_(sol_index , joint_index) = sol_(sol_index , joint_index) + 2∗
                        pi;
69 end
70 end
71 end
72
73 % 关 节 角 限 制
74 for sol_index = 1:size(sol_1,1)75 min_val = −[170, 120, 140, 170, 120]∗pi/180;
\begin{array}{lll} \text{min\_judge = sol\_ (sol\_index \, , \, \, 1:5) > \, \text{min\_val};}\\ \end{array}77 max_val = [170 , 120, 140, 170, 120]∗pi/180;
78 max_judge = sol_(sol_index, 1:5) < max_val;
\text{if} (\text{sum}(\text{min\_judge}) = 5 \& \text{sum}(\text{max\_judge}) = 5)\text{sol} = [\text{sol}; \text{sol}\_\text{(sol}\_\text{index}, :)]\,;81 end
82 end
83
84 % 计 算 角 度 差
85 del_p = abs(sol (:,:) - last_p);
86 for sol_index = 1:size(sol,1)87 for joint_index = 1:6
88 % 多 圈 校 正
89 while del_p(sol_index , joint_index) > pi
90 del_p(sol_index , joint_index) = del_p(sol_index , joint_index) −
                        2∗pi;
91 end
92 end
93 end
94 del_p = del_p .^ 2; % 角度差的平方
95
96 % 根 据 不 同 角 度 权重 , 选 取 代 价 函 数 最 小 的 一 组 解
97 weight = [2,3,3,1,1,0.1];
98 cost = sum((del_p \cdot * weight)');99 p = [p; \text{sol}(\text{find}(\text{cost} = \text{min}(\text{cost})), :)];
100 end
```

```
8
```
101 102 **end**

以下代码生成实际轨迹:

```
1 clear ;
 2
 3 \mid t = 0:0.001:10;4
 5 q = CartesianTransition ([13.846 , 34.767 , 109.040 , 9.122 , 43.836 , 8.990]∗pi/180,
            . . .
 6 \mid [494.688, 131.422, 444.683; \ldots]7 \mid 494.687, 41.423, 444.682; \ldots8 \mid 494.686, 41.424, 414.683 \mid, \ldots9 [2,8,10], 50, 0.001);
10
11 \left[\text{qd} = [\text{zeros}(1,6); \text{diff}(q, 1, 1)] / 0.001;\right]12 \left[\text{qdd} = [\text{zeros}(1,6); \text{diff}(qd, 1, 1)] / 0.001; \right]13
14 t = t';
15 q = q ∗ 180 / pi;
```
### **2.3** 运行结果

各关节目标角度与实际角度如图 3。图中除目标门形轨迹外, 也包括末端从 当前姿态到达第一关键点 (点位文件中的起点) 的运动过程, 即机械臂实际沿矩 形轨迹运动。

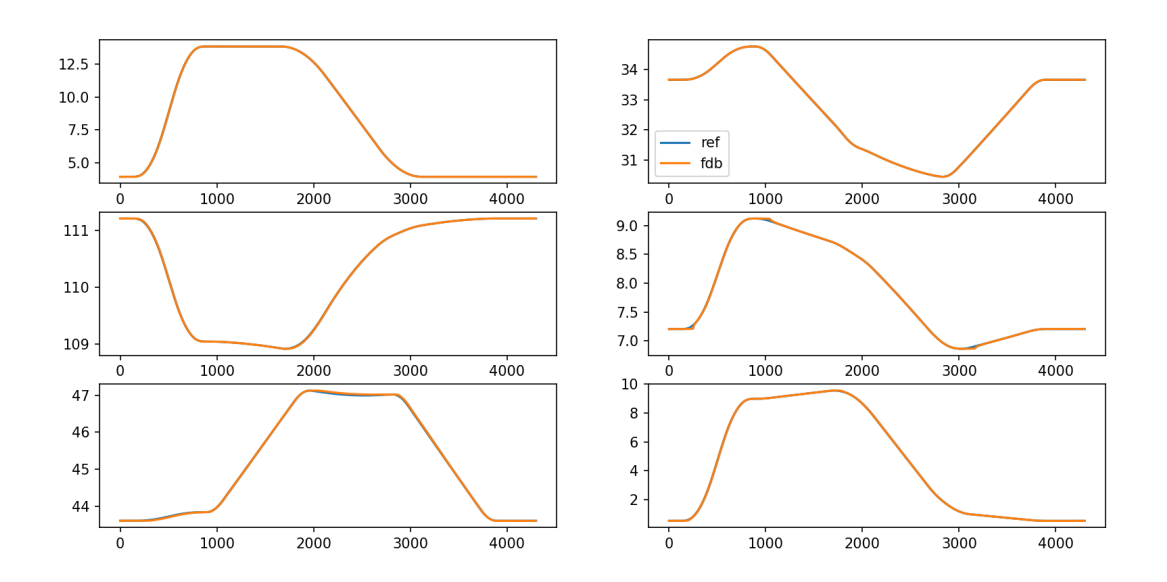

图 3: 各关节目标与实际角度

# **3** 对齐时间

为使各关节尽可能同时启停, 所有关节设定关键点的时间相同。例如关节 1 的关键点为 (*t*1*, θ*11)*,*(*t*2*, θ*12)*, . . . ,*(*tn, θ*1*n*), 则关节 i(i=2,...,6) 的关键点为  $(t_1, \theta_{i1}), (t_2, \theta_{i2}), \ldots, (t_n, \theta_{in})$ .

对于笛卡尔空间, 则 x,y,z 方向上设定关键点的时间相同。

## **4** 码垛功能实现

图 4采用以下方式实现码垛功能, 需提供起点到目标点处的点位文件。程序 执行开始, 机械臂回到物体上方一定距离的 ① 处。打开气泵, 机械臂运动到 ② 处, 获取物体, 此后沿给定直线规划轨迹到达 *⃝*4 。最后关闭气泵, 放置物体, 并运 动到物体放置目标上方的 *⃝*3 处。

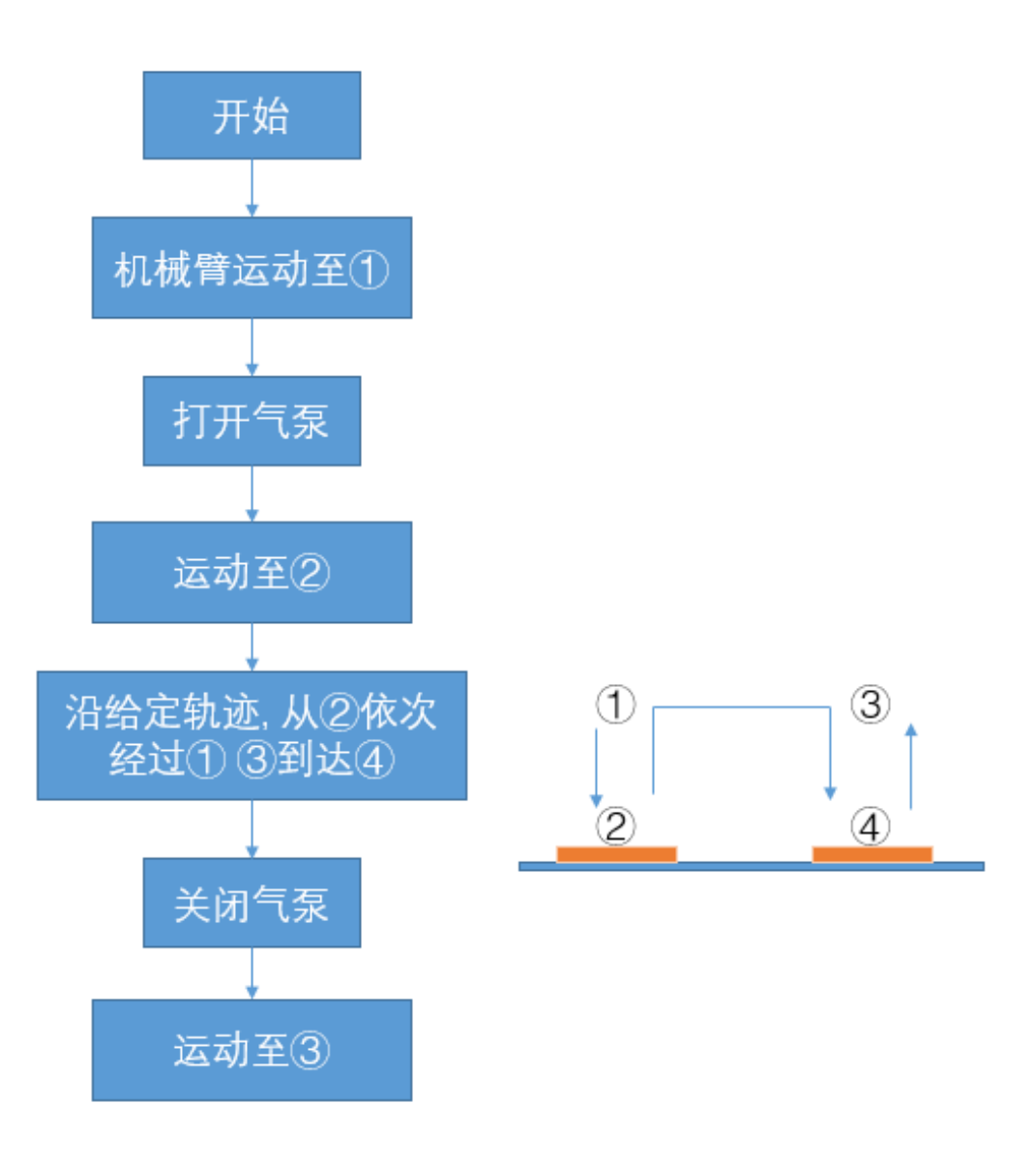

图 4: 码垛流程图